## What's new in ACOWIN 5.30

## Texting

ACOWIN now allows you to setup canned SMS text messages and text your customers. You will be able to text a single call, all calls for a technician's column, or text to multiple technician's columns. In order to use the Texting feature, you will need to sign up for a texting account with Nexmo.com. For instructions on setting up and using SMS Text Messaging, <u>click here</u>.

| Chk  | Column Name                      | •    | Chk | Site Name        | Address               | Ste #       | CS#  | Type | Last  |    |
|------|----------------------------------|------|-----|------------------|-----------------------|-------------|------|------|-------|----|
|      | BILL                             |      |     | Flynn, Laura     | 5846 Inverness Cir    | 001395-0001 | 2705 | Call | 1     | 1  |
|      | BOB                              |      |     | JENKINS, MARILYN | 5715-5 FOX LAKE DRIVE | 001058-0001 | 3016 | Call | 06/01 | 1  |
|      | COLLIER                          |      |     | Smith, Sean      | 11451 Persimmon Court | 001125-0001 | 3022 | insp | 06/01 | 1  |
|      | DISASSEMBL                       | - 21 |     | Teterick, Bryan  | 123 Magnola Street    | 001306-0001 | 3024 | Call | 06/01 |    |
|      | ESTIMATE                         |      |     |                  |                       |             |      |      |       |    |
|      | GREG                             |      |     |                  |                       |             |      |      | 1     | 1  |
|      | GUEST                            |      |     |                  |                       |             |      |      |       |    |
|      | INSPECTION                       |      |     | £                |                       |             | 2    | 0.0  |       |    |
|      | INTERCALL                        |      |     |                  |                       |             |      |      |       |    |
|      | JAYSON                           | 4    |     |                  |                       |             |      |      |       | 1  |
| Che  | eckAll ClearAll                  |      |     |                  |                       |             |      |      |       |    |
| Date | Range                            |      |     | 1                | 2                     | _           |      | 1    |       |    |
|      | Contraction of the second second | 1000 |     |                  |                       | _           |      |      |       |    |
|      | Start 09/26/2017                 |      | -   |                  |                       |             |      |      | -     |    |
|      | End 09/26/2017                   |      | -   |                  |                       | _           |      |      | -     |    |
| Othe | r Options                        |      | -   |                  |                       |             |      | -    | -     |    |
| Cell | Types Call                       |      | -   |                  |                       |             |      | -    |       |    |
|      | 1 insp                           |      | H   |                  |                       | -           |      | -    | -     | -  |
|      | V JUC                            |      | -   |                  |                       | -           |      | -    | +     |    |
|      |                                  | -    |     |                  |                       |             |      | 12   |       | 10 |

## Auto Sync Calls to ACOTRUCK

You can now setup your system to automatically mark the technician's next call slip to be downloaded when the tech hits the Sync button from the field. This can be defined to only allow one open call slip to be downloaded, or allow the ability to download multiple call slips. This is an optional feature per technician, and does not need to be implemented. This feature is enabled in the Employee File in the ACOTRUCK screen by placing a check mark in the "Enable Auto Mark Feature" check box.

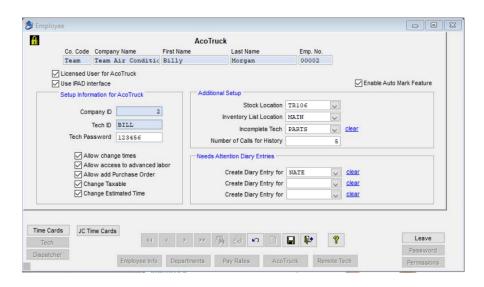

If you only want one open call at a time to be allowed on the technician's device, go into Setup, click on the Settings button and go to the Miscellaneous screen. Place a check mark in the "Only allow one Auto Mark for AcoTruck" check box.

| <ul> <li>Place new notes at the TOP of history files.</li> <li>Place new notes at the BOTTOM of history files.</li> </ul>                                                                                                    | Service Flat Rate                                                                                                    | Default Invoice Footer Text Call Slip CALLSLIP  Contract CONTRACT                                                                                                    |  |  |
|----------------------------------------------------------------------------------------------------|----------------------------------------------------------------------------------------------------|----------------------------------------------------------------------------------------------------|--|--|
| Default Customer/Site to Foreign Address Job Costing / Purchase Orders Transfer quantity when posting receiving slip Create seperate PO per vendor Show FreeKey items on Proposal Separate POs when creating phases Quick Credit Call Slip Problem Code CREDIT | Call Slips   Require Source on Call Slip  Saturday Calc Time OT  Sunday Calc Time OT  Change As Agreed Text  Text As Quoted  Show Phone#'s on Invoice  Print Cust ID / Site ID on Invoices | Contract Contract     Contract     Cont |  |  |
| Resolution Code Credit  Future Work Follow Up Person NATE  Clear Follow Up Days 3                                                                                                    | Attachment Drive                                                                                                    | LO\ACOWIN_Docs                                                                                                    |  |  |

### **Dispatch Board**

The Dispatch Board has an updated, refreshed look.

|                                    | atch Board                                                                                                    |                                                                                                    |       |                                                                                                    |                 |     |                                                                                                    |                                                                         |
|------------------------------------|----------------------------------------------------------------------------------------------------|----------------------------------------------------------------------------------------------------|-------|----------------------------------------------------------------------------------------------------|-----------------|-----|----------------------------------------------------------------------------------------------------|-------------------------------------------------------------------------|
| 0                                  |                                                                                                    | Wednesday, Sept                                                                                                    | PARTS | NATE                                                                                                    | -               | BOB | MIKE                                                                                                    | ~                                                                       |
| 7                                  |                                                                                                    | 3 05:30                                                                                                    |       | 5 07:30                                                                                                    | BILL<br>1 02:30 |     | 6 11:30                                                                                                    |                                                                         |
| <ul> <li>31</li> <li>31</li> </ul> | HEISIMIN PAUL<br>CATEWAY 3005<br>HEISIMIN CATEWAY 3005<br>HEAT 1000 1100<br>SOUTH 000 0100<br>SOUTH 000 01000<br>SOUTH 000 000<br>SOUTH 000 000<br>SOUTH 000 000<br>SOUTH 000 000<br>SOUTH 000 000<br>SOUTH 000 000<br>SOUTH 000 SOUTH 000 SOUTH 0000 SOUTH 000 SOUTH | ACC685, DAN<br>BAETRAN<br>BAETRAN<br>BAETRAN<br>BAE<br>BAETRAN<br>BAETRAN<br>BATA |       | PERRY, PHL<br>GEEWA, ISONE, 11700<br>GEEWA, ISONE, 1000<br>STUDIELE DAVID<br>NCH, 1500 1000<br>NCH, 1500 000<br>SHITH, ACC 1000<br>SHITH, ACC 10000<br>SHITH, ACC 1000<br>SHITH, ACC 10000<br>SHITH, ACC 10000<br>SHITH |                 |     | JONES, RILEY           JONES, RILEY         5200           NGFEW, 12.000         500           NGP         6230           SOULS, LUOYO         300           REP         6230           SOULS, LUOYO         300           REP         6230           SOULS, LUOYO         300           REVE         2023           JONES, LUOYO         0233           JONES, LAVYON         0234           REVISO, SPAUL         2234           REVYOLS, SPAUL         2244           MOS, SERRY         201           JONES, LERRY         201           JONES, LERRY         201           JONES, LERRY         201           JONES, LERRY         201           JONES, LERRY         202 | 2<br>3<br>4<br>5<br>6<br>2<br>3<br>4<br>5<br>6<br>2<br>3<br>4<br>5<br>6 |
|                                    |                                                                                                    |                                                                                                    |       |                                                                                                    |                 |     |                                                                                                    |                                                                         |
| <b>~</b>                           |                                                                                                    |                                                                                                    |       |                                                                                                    |                 |     |                                                                                                    |                                                                         |
|                                    |                                                                                                    |                                                                                                    |       |                                                                                                    |                 |     | $\bigtriangledown$                                                                                                    |                                                                         |

The SMS texting icon has been added to the Dispatch Board. Clicking this option will open the SMS Texting option allowing you to send a text message to customers.

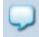

New color coding has been added to the Technician's name header at the top of the Dispatcher indicating if a technician on Leave can still be assigned calls. A Medium Gray color (see Bob below) with the Estimated Hours in White indicates that a tech is on Leave, but can still be assigned calls. This option would be used if a technician has scheduled training, a doctor's appointment, etc. for a portion of the day, but can be scheduled the remainder of the day. Dark gray indicates that the technician is on Leave and can't be assigned any calls for the day. This option would be used when the technician is on vacation, sick, etc.

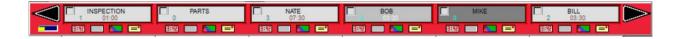

### Vendor Bill

You can now assign a Profit Center to the Sales Tax account. ACOWIN has always associated a Profit Center with the items purchased, but the sales tax would go to the main sales tax account. Now you can assign the sales tax expense (or COGS) to the Profit Center also.

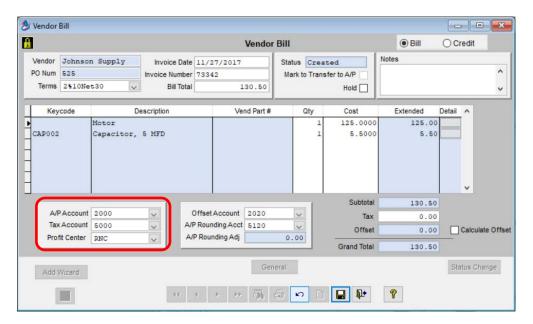

### **Contract Invoice**

You can now show the amount collected on a Contract Invoice. This comes in handy if you need to reprint a Contract Invoice and want to reflect that you have received payment for the invoice.

| 🏂 Contract Invoid                              | ce                                                                                                    |                          |                     |                                                                                |                              |                          |
|------------------------------------------------|----------------------------------------------------------------------------------------------------|--------------------------|---------------------|--------------------------------------------------------------------------------|------------------------------|--------------------------|
|                                                |                                                                                                    |                          | Contract I          | nvoice                                                                         |                              |                          |
| Site ID 0011<br>Site Name Belt                 |                                                                                                    | Bill To 001148<br>Beltz, | Raymond             | Batch #<br>Status Printed                                                      | Mark to                      | Print<br>Transfer to A/R |
| Contra                                         | ct No. 001148-00                                                                                                    | 001-003                  | Tax Region          | FL TMS                                                                         | Show                         | Date Ranges at Print     |
| Invoice<br>Creation<br>Last Mo<br>Invoice Text | amber C- 1424<br>e Date 11/01/2<br>n Date 11/17/2<br>diffied 11/17/2<br>This is your invoi-<br>payment no more<br>would like to than |                          | ved amount is for i | ed Amount<br>nformational purpose<br>bes not create a paym<br>263.94<br>Cancel | and the second second second | ode INSPECTI             |
| Footer C                                       | CONTRACT                                                                                                    |                          | Gen                 | cral                                                                           |                              | ♥<br>Status Change       |
|                                                |                                                                                                    |                          | > >> 🖏 :            | s e l ×                                                                        | 1                            |                          |

# Job Cost Invoice

You can now show the amount collected on a Job Cost Invoice. This comes in handy if you need to reprint a Job Cost Invoice and want to reflect that you have received payment for the invoice.

| 🏂 Job Cost                           | Invoice                                                                    |                                                                        |        |                                                        |                        |                              |                    |                       |             | x   |
|--------------------------------------|----------------------------------------------------------------------------|------------------------------------------------------------------------|--------|--------------------------------------------------------|------------------------|------------------------------|--------------------|-----------------------|-------------|-----|
|                                      |                                                                            |                                                                        |        | Job Cost Invoi                                         | ce Detail              |                              |                    |                       |             |     |
| Job #                                | 1705-0001                                                                  | 4 4                                                                    |        |                                                        | E                      | Base / Extra Ba              | se                 | ×.                    |             |     |
| Job Name                             | Subway                                                                     |                                                                        | Req    | # 1                                                    |                        |                              |                    |                       |             |     |
| Bill To: 0012                        | 29                                                                         | Invoice Text                                                           |        |                                                        | Distri                 | bution Code DE               | FAULT              | 4                     |             |     |
| SAR                                  | G'S JAVA ROOM                                                              | Job Name:                                                              | Subway |                                                        |                        |                              |                    |                       |             | ^   |
| Batch #<br>Invoice Date<br>Invoice # | Exempt<br>Created<br>05/11/2017<br>J-<br>1034<br>ransfer to A/R<br>9195.00 | Billed Tc<br>WEST<br>Base/Extr<br>Work % Cc<br>Amount Pr<br>Build Text |        | Co<br>eceived amount<br>ne printed invoid<br>Collected | ce. It does not o      | onal p <mark>urpose</mark> : | No. 12 Contraction | d will be<br>ounting. | AL PKWY     | •   |
|                                      |                                                                            | _                                                                      |        |                                                        |                        |                              |                    |                       | 2000        | .00 |
| - Show on Inv                        | ble Breakdown                                                              |                                                                        |        |                                                        | Material               | 0.                           | 00                 | 5000.00               | 5000        | .00 |
| Tax/NOTE Taxa                        | Tax Amount                                                                 |                                                                        |        |                                                        | Misc                   | 0.                           | 00                 | 0.00                  | 0           | .00 |
|                                      |                                                                            |                                                                        |        |                                                        |                        |                              |                    | Subtota               | I 7000      | .00 |
|                                      |                                                                            |                                                                        |        |                                                        |                        |                              |                    | Sales Tax             | 0           | .00 |
|                                      |                                                                            |                                                                        |        |                                                        |                        |                              |                    | Grand Total           | 7000        | .00 |
| Q                                    | Collected                                                                  | 4                                                                      | 4 4 2  | Gener                                                  | an bereven breaking fi | ×                            | 8                  | St                    | atus Change |     |

### **Purchase Orders**

You now have the option of changing the "Ship To" for Purchase orders to "Pick Up", which will print out on the Purchase Order. This option is used for Will Call items that someone will pick up from the supply house, as opposed to having it shipped. You can do this for an individual item or for the entire Purchase Order.

| PO Num<br>Default In                    |                                            | Notes Default Vendor Johns                                                         | son Supply              | Last           | Date Created:<br>Created By:<br>Date Changed: |            |
|-----------------------------------------|--------------------------------------------|------------------------------------------------------------------------------------|-------------------------|----------------|-----------------------------------------------|------------|
| Location MA1                            | IN                                         | 4                                                                                  | Free key witho          | 100            | st Date Posted:<br>Status:                    |            |
| KeyCode<br>MOT001<br>CAP001             | Descr<br>1/4 HP Generic<br>Capacitor, 4 MF | This is an optional feature used when adding items                                 | to override the default | Ship To values | Ext<br>96.0000<br>9.2000                      | Total Rcvd |
| -                                       |                                            | Default Inventory Ship To<br>Default Call Slip Ship To<br>Default Job Cost Ship To | :                       | >              |                                               |            |
| Type Legend<br>I Inventor<br>C CallSlip | Type Loc                                   | Assign Defaults To All PO Ite                                                      | Clear All               | Close          | Billed                                        | ^          |
| J JobCos<br>CallSlip                    | t -                                        | 2                                                                                  | PO Total                | 105.2000       |                                               | ~          |

#### Service Invoices

You now have the option to show print the Equipment Location on a Service Invoice as well as the option to Suppress Blank Checklist Items. This is a default setting, when set will automatically show the Equipment Location if the option to show Equipment is selected and will suppress the Blank Check List Items if that option is selected. To set it up to show Equipment Location and/or suppress blank Check List Items by default, go to Setup / Subsystems / Customer Type and modify the "Call Slip Invoice Defaults" and place check marks in the appropriate check boxes.

| Type Code COMM                                                                                             | Type Name | COMMERCIAL    | CallSlip Invoice Default                                                                    |
|----------------------------------------------------------------------------------------------------|-----------|---------------|---------------------------------------------------------------------------------------------|
| Labor Show Hours Show Rates Show Amounts Flat Rate Descriptions Show Flat Rate Prices Material Show Prices |           |               | tesolution<br>ted Equipment<br>hecklist<br>oress Blank Checklist Items<br>quipment Location |
| Problem Reported                                                                                           |           | Miscellaneous |                                                                                             |

### Reports

A new report has been added that will allow you to reprint invoices based on your selection criteria. This is a great feature to use if your printer jammed, you forgot to print reports, you want to reprint all invoices for a particular customer, etc. This report is accessed from the Reports Menu. And you can choose to print Call Slip Invoices, Contract Invoices or Job Cost Invoices.

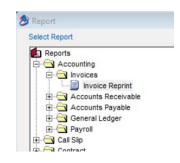

Several reports have new selection and/or sort options. Some of the reports that have added selection or sort options include:

- Deferred Income Aging Report
- Problem Code List Report
- Scheduled Calls Report
- Customer / Site List Report
- Flat Rate Comparison Report
- Call Slip Profitability Summary Report
- Call Slip Profitability Detail Report

# **OnCall Module**

The customer and site email addresses are now visible on the Customer Information screen.

| Nate Tuttle                               | Team Air Conditioning                      | Logoff |
|-------------------------------------------|--------------------------------------------|--------|
|                                           | COWIN ONCALL<br>Im Management Systems Inc. |        |
| Billing Information                       | Site Information                           |        |
| 001125                                    | 001125-0001                                |        |
| Smith, Sean<br>11451 Persimmon Court      | Smith, Sean<br>11451 Persimmon Court       |        |
| Ft. Myers, FL 33913                       | Ft. Myers, FL 33913                        |        |
| (239)455-9844<br>(239)465-3215            | (239)455-9 <del>844</del><br>(239)246-6723 |        |
| nate@teamservice.com; ted@teamservice.com | sales@acowin.com                           |        |

# ACOTRUCK

You now have the option to draw on pictures added in the field in ACOTRUCK. This will allow you to make notes, point out problem areas, etc. on the picture. The drawing feature is only available when adding a new picture from the field. If a picture has already been uploaded, you will not be able to draw on it.

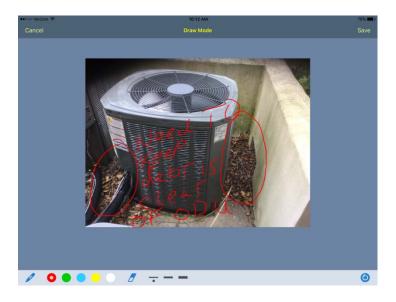

A new feature has been added that allows you to view Site Attachments as well as add Site Attachments from the field. If you have a DropBox account setup, you can upload pre-defined editable PDF documents and open them from the new Site Attachments file and fill out the editable fields. When you save it, it will automatically save it to ACOTRUCK and upload it to the Site File when you Sync your call slip back to the office.

| erizon 🗢                                     | 8:38 AM                                      | \$ 395 |
|----------------------------------------------|----------------------------------------------|--------|
|                                              | Attachments For "Paul Bode"                  |        |
|                                              |                                              |        |
| Site# 001379-0001<br>Hydronic Picture Sample | JPG                                          | 27 KB  |
| Site# 001379-0001<br>QQ Template             | DOC                                          | 145 KB |
| Site# 001379-0001<br>FRR quote               | PDF                                          | 35 KB  |
|                                              |                                              |        |
|                                              |                                              |        |
|                                              |                                              |        |
|                                              |                                              |        |
|                                              |                                              |        |
|                                              |                                              |        |
|                                              |                                              |        |
|                                              |                                              |        |
|                                              |                                              |        |
|                                              |                                              |        |
| Add Photo With Camera                        | Add Photo From Library Add File From Dropbox | Forms  |
|                                              |                                              |        |

Ability to add custom e-mail text for emailing invoices and work orders, which can include logo and technician photo, as well as the ability to embed Review Buzz and Survey Square links in Work Orders and Invoice Email Text sent from ACOTRUCK.

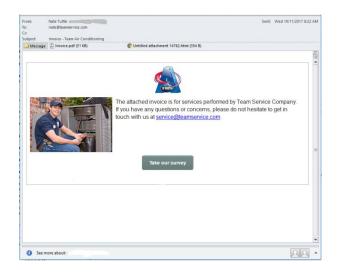

Ability to automatically open ACORATE Flat Rate Reader from ACOTRUCK, select the repairs you want to recommend and automatically save them back to ACOTRUCK.

| 📲 Verizon 🗢                                                                                                    | 10:54 AM                                                                                                    | 🖵 🕏 77% 💼                                                                                                    |
|----------------------------------------------------------------------------------------------------|----------------------------------------------------------------------------------------------------|----------------------------------------------------------------------------------------------------|
| Schedule                                                                                                    | Work Order                                                                                                    | View Approvals                                                                                               |
|                                                                                                    | Time & Material As Agreed Flat Rate                                                                                                    | Site Attachments                                                                                             |
| LABOR         Server Not Updated           Tech ID         Date         Dispatched         Arrived         Departed           NATE         03/14/18         10:51A | 1         +         Work Site         Billing         Additional         No           0.00         Dan Jacobs         4524 Pinehurst Greens Ct         Ft. Myers, FL 33913         Ft. Myers, FL 33913 <t< td=""><td>Call Slip #: 2808<br/>Invoice #: 2158<br/>Sched Date: 02/22/2018<br/>Sched Time: 11:00A-02:00P<br/>Contract: Yes</td></t<> | Call Slip #: 2808<br>Invoice #: 2158<br>Sched Date: 02/22/2018<br>Sched Time: 11:00A-02:00P<br>Contract: Yes |
| MATERIAL +PO<br>Key Code Description Qby P                                                                                                    | (239)<br>(239)708-3456                                                                                                    | Zoom Address                                                                                                 |
|                                                                                                    | *** NC-No Cooling ***<br>System is not blowing any air and is making a s<br>GOLD Expires: 03/31/2018<br>Source: GOOG                                                                                                    | strange noise from ODU                                                                                       |
| FLAT RATE Import<br>Code Decription Qty P                                                                                                    | 0 +<br>ice Ext                                                                                                    | Labor: 0.00<br>Material: 0.00                                                                                |
|                                                                                                    | Мар                                                                                                    | Labor Disc: 0.00<br>Material Disc: 0.00                                                                      |
| EQUIPMENT & RESOLUTIONS                                                                                                    | 0 + History                                                                                                    | Misc         0.00           Subtotal:         0.00           Tax         0.00                                |
|                                                                                                    | erial #                                                                                                    | Grand Total: 0.00<br>Received 0.00                                                                           |
|                                                                                                    | Print                                                                                                    | Balance Due: 0.00                                                                                            |

| Biodradi al 19                                            | TMS Flat Rate - Groups              | Search                                                       | <ul> <li>Acchication and the</li> <li>Croups</li> </ul> | 10 59 AM<br>Saved Repairs - Total: \$448.00                             | C 1 775 |
|-----------------------------------------------------------|-------------------------------------|--------------------------------------------------------------|---------------------------------------------------------|-------------------------------------------------------------------------|---------|
|                                                           | The Lat                             |                                                              | DIA110010<br>30 minute diagnostic                       | 1 \$ 86.00 \$ 86.00                                                     |         |
|                                                           |                                     | 0                                                            | CONTIGOIS<br>Replace 1/4 HP 1075 RP                     | 1 \$ 382.00 \$ 382.00<br>M 2307 Condenser Fan Motor                     |         |
| AAA - Service, Diagnostic & Maintenance                   | AIR - Air Handler Repairs & Service | BLW - Blower Congartment Repairs                             |                                                         | Enter Anim<br>Export Back To AcoTruck<br>Copy To Clipbeard For AcoTruck |         |
| CAP - Capacitor                                           | COM - Compressor                    | CON - Condensate Repairs                                     |                                                         |                                                                         |         |
| Saved Repairs: 0 \$0.00<br>List Saved Repairs Creat Saved | Quote REGIST                        | N Version 5.07<br>Before Before<br>ERED TO:: NATE LAP WIN 18 |                                                         |                                                                         |         |

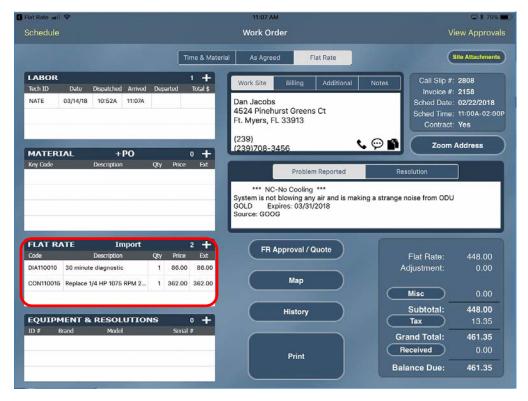